BayRS Version 14.20

Part No. 308681-14.20 Rev 00 February 2001

4401 Great America Parkway Santa Clara, CA 95054

# BayRS, BCC, and Site Manager Software Version 14.20 Fixed Anomalies

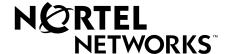

#### Copyright © 2001 Nortel Networks

All rights reserved. Printed in the USA. February 2001.

The information in this document is subject to change without notice. The statements, configurations, technical data, and recommendations in this document are believed to be accurate and reliable, but are presented without express or implied warranty. Users must take full responsibility for their applications of any products specified in this document. The information in this document is proprietary to Nortel Networks NA Inc.

The software described in this document is furnished under a license agreement and may only be used in accordance with the terms of that license. A summary of the Software License is included in this document.

#### **Trademarks**

NORTEL NETWORKS is a trademark of Nortel Networks.

AN, BN, and FRE are registered trademarks and ARN, BayRS, BCC, and Passport are trademarks of Nortel Networks. Microsoft and Windows are registered trademarks of Microsoft Corporation.

All other trademarks and registered trademarks are the property of their respective owners.

#### Restricted Rights Legend

Use, duplication, or disclosure by the United States Government is subject to restrictions as set forth in subparagraph (c)(1)(ii) of the Rights in Technical Data and Computer Software clause at DFARS 252.227-7013.

Notwithstanding any other license agreement that may pertain to, or accompany the delivery of, this computer software, the rights of the United States Government regarding its use, reproduction, and disclosure are as set forth in the Commercial Computer Software-Restricted Rights clause at FAR 52.227-19.

#### Statement of Conditions

In the interest of improving internal design, operational function, and/or reliability, Nortel Networks NA Inc. reserves the right to make changes to the products described in this document without notice.

Nortel Networks NA Inc. does not assume any liability that may occur due to the use or application of the product(s) or circuit layout(s) described herein.

Portions of the code in this software product may be Copyright © 1988, Regents of the University of California. All rights reserved. Redistribution and use in source and binary forms of such portions are permitted, provided that the above copyright notice and this paragraph are duplicated in all such forms and that any documentation, advertising materials, and other materials related to such distribution and use acknowledge that such portions of the software were developed by the University of California, Berkeley. The name of the University may not be used to endorse or promote products derived from such portions of the software without specific prior written permission.

SUCH PORTIONS OF THE SOFTWARE ARE PROVIDED "AS IS" AND WITHOUT ANY EXPRESS OR IMPLIED WARRANTIES, INCLUDING, WITHOUT LIMITATION, THE IMPLIED WARRANTIES OF MERCHANTABILITY AND FITNESS FOR A PARTICULAR PURPOSE.

In addition, the program and information contained herein are licensed only pursuant to a license agreement that contains restrictions on use and disclosure (that may incorporate by reference certain limitations and notices imposed by third parties).

#### Nortel Networks NA Inc. Software License Agreement

**NOTICE:** Please carefully read this license agreement before copying or using the accompanying software or installing the hardware unit with pre-enabled software (each of which is referred to as "Software" in this Agreement). BY COPYING OR USING THE SOFTWARE, YOU ACCEPT ALL OF THE TERMS AND CONDITIONS OF THIS LICENSE AGREEMENT. THE TERMS EXPRESSED IN THIS AGREEMENT ARE THE ONLY TERMS UNDER WHICH NORTEL NETWORKS WILL PERMIT YOU TO USE THE SOFTWARE. If you do not accept these terms and conditions, return the product, unused and in the original shipping container, within 30 days of purchase to obtain a credit for the full purchase price.

- 1. License Grant. Nortel Networks NA Inc. ("Nortel Networks") grants the end user of the Software ("Licensee") a personal, nonexclusive, nontransferable license: a) to use the Software either on a single computer or, if applicable, on a single authorized device identified by host ID, for which it was originally acquired; b) to copy the Software solely for backup purposes in support of authorized use of the Software; and c) to use and copy the associated user manual solely in support of authorized use of the Software by Licensee. This license applies to the Software only and does not extend to Nortel Networks Agent software or other Nortel Networks software products. Nortel Networks Agent software or other Nortel Networks software products are licensed for use under the terms of the applicable Nortel Networks NA Inc. Software License Agreement that accompanies such software and upon payment by the end user of the applicable license fees for such software.
- 2. Restrictions on use; reservation of rights. The Software and user manuals are protected under copyright laws. Nortel Networks and/or its licensors retain all title and ownership in both the Software and user manuals, including any revisions made by Nortel Networks or its licensors. The copyright notice must be reproduced and included with any copy of any portion of the Software or user manuals. Licensee may not modify, translate, decompile, disassemble, use for any competitive analysis, reverse engineer, distribute, or create derivative works from the Software or user manuals or any copy, in whole or in part. Except as expressly provided in this Agreement, Licensee may not copy or transfer the Software or user manuals, in whole or in part. The Software and user manuals embody Nortel Networks' and its licensors' confidential and proprietary intellectual property. Licensee shall not sublicense, assign, or otherwise disclose to any third party the Software, or any information about the operation, design, performance, or implementation of the Software and user manuals that is confidential to Nortel Networks and its licensors; however, Licensee may grant permission to its consultants, subcontractors, and agents to use the Software at Licensee's facility, provided they have agreed to use the Software only in accordance with the terms of this license.
- 3. Limited warranty. Nortel Networks warrants each item of Software, as delivered by Nortel Networks and properly installed and operated on Nortel Networks hardware or other equipment it is originally licensed for, to function substantially as described in its accompanying user manual during its warranty period, which begins on the date Software is first shipped to Licensee. If any item of Software fails to so function during its warranty period, as the sole remedy Nortel Networks will at its discretion provide a suitable fix, patch, or workaround for the problem that may be included in a future Software release. Nortel Networks further warrants to Licensee that the media on which the Software is provided will be free from defects in materials and workmanship under normal use for a period of 90 days from the date Software is first shipped to Licensee. Nortel Networks will replace defective media at no charge if it is returned to Nortel Networks during the warranty period along with proof of the date of shipment. This warranty does not apply if the media has been damaged as a result of accident, misuse, or abuse. The Licensee assumes all responsibility for selection of the Software to achieve Licensee's intended results and for the installation, use, and results obtained from the Software. Nortel Networks does not warrant a) that the functions contained in the software will meet the Licensee's requirements, b) that the Software will operate in the hardware or software combinations that the Licensee may select, c) that the operation of the Software will be uninterrupted or error free, or d) that all defects in the operation of the Software will be corrected. Nortel Networks is not obligated to remedy any Software defect that cannot be reproduced with the latest Software release. These warranties do not apply to the Software if it has been (i) altered, except by Nortel Networks or in accordance with its instructions; (ii) used in conjunction with another vendor's product, resulting in the defect; or (iii) damaged by improper environment, abuse, misuse, accident, or negligence. THE FOREGOING WARRANTIES AND LIMITATIONS ARE EXCLUSIVE REMEDIES AND ARE IN LIEU OF ALL OTHER WARRANTIES EXPRESS OR IMPLIED, INCLUDING WITHOUT LIMITATION ANY WARRANTY OF MERCHANTABILITY OR FITNESS FOR A PARTICULAR PURPOSE. Licensee is responsible for the security of its own data and information and for maintaining adequate procedures apart from the Software to reconstruct lost or altered files, data, or programs.

- **4. Limitation of liability.** IN NO EVENT WILL NORTEL NETWORKS OR ITS LICENSORS BE LIABLE FOR ANY COST OF SUBSTITUTE PROCUREMENT; SPECIAL, INDIRECT, INCIDENTAL, OR CONSEQUENTIAL DAMAGES; OR ANY DAMAGES RESULTING FROM INACCURATE OR LOST DATA OR LOSS OF USE OR PROFITS ARISING OUT OF OR IN CONNECTION WITH THE PERFORMANCE OF THE SOFTWARE, EVEN IF NORTEL NETWORKS HAS BEEN ADVISED OF THE POSSIBILITY OF SUCH DAMAGES. IN NO EVENT SHALL THE LIABILITY OF NORTEL NETWORKS RELATING TO THE SOFTWARE OR THIS AGREEMENT EXCEED THE PRICE PAID TO NORTEL NETWORKS FOR THE SOFTWARE LICENSE.
- **5. Government Licensees.** This provision applies to all Software and documentation acquired directly or indirectly by or on behalf of the United States Government. The Software and documentation are commercial products, licensed on the open market at market prices, and were developed entirely at private expense and without the use of any U.S. Government funds. The license to the U.S. Government is granted only with restricted rights, and use, duplication, or disclosure by the U.S. Government is subject to the restrictions set forth in subparagraph (c)(1) of the Commercial Computer Software—Restricted Rights clause of FAR 52.227-19 and the limitations set out in this license for civilian agencies, and subparagraph (c)(1)(ii) of the Rights in Technical Data and Computer Software clause of DFARS 252.227-7013, for agencies of the Department of Defense or their successors, whichever is applicable.
- **6.** Use of Software in the European Community. This provision applies to all Software acquired for use within the European Community. If Licensee uses the Software within a country in the European Community, the Software Directive enacted by the Council of European Communities Directive dated 14 May, 1991, will apply to the examination of the Software to facilitate interoperability. Licensee agrees to notify Nortel Networks of any such intended examination of the Software and may procure support and assistance from Nortel Networks.
- **7. Term and termination.** This license is effective until terminated; however, all of the restrictions with respect to Nortel Networks' copyright in the Software and user manuals will cease being effective at the date of expiration of the Nortel Networks copyright; those restrictions relating to use and disclosure of Nortel Networks' confidential information shall continue in effect. Licensee may terminate this license at any time. The license will automatically terminate if Licensee fails to comply with any of the terms and conditions of the license. Upon termination for any reason, Licensee will immediately destroy or return to Nortel Networks the Software, user manuals, and all copies. Nortel Networks is not liable to Licensee for damages in any form solely by reason of the termination of this license.
- 8. Export and Re-export. Licensee agrees not to export, directly or indirectly, the Software or related technical data or information without first obtaining any required export licenses or other governmental approvals. Without limiting the foregoing, Licensee, on behalf of itself and its subsidiaries and affiliates, agrees that it will not, without first obtaining all export licenses and approvals required by the U.S. Government: (i) export, re-export, transfer, or divert any such Software or technical data, or any direct product thereof, to any country to which such exports or re-exports are restricted or embargoed under United States export control laws and regulations, or to any national or resident of such restricted or embargoed countries; or (ii) provide the Software or related technical data or information to any military end user or for any military end use, including the design, development, or production of any chemical, nuclear, or biological weapons.
- **9. General.** If any provision of this Agreement is held to be invalid or unenforceable by a court of competent jurisdiction, the remainder of the provisions of this Agreement shall remain in full force and effect. This Agreement will be governed by the laws of the state of California.

Should you have any questions concerning this Agreement, contact Nortel Networks, 4401 Great America Parkway, P.O. Box 58185, Santa Clara, California 95054-8185.

LICENSEE ACKNOWLEDGES THAT LICENSEE HAS READ THIS AGREEMENT, UNDERSTANDS IT, AND AGREES TO BE BOUND BY ITS TERMS AND CONDITIONS. LICENSEE FURTHER AGREES THAT THIS AGREEMENT IS THE ENTIRE AND EXCLUSIVE AGREEMENT BETWEEN NORTEL NETWORKS AND LICENSEE, WHICH SUPERSEDES ALL PRIOR ORAL AND WRITTEN AGREEMENTS AND COMMUNICATIONS BETWEEN THE PARTIES PERTAINING TO THE SUBJECT MATTER OF THIS AGREEMENT. NO DIFFERENT OR ADDITIONAL TERMS WILL BE ENFORCEABLE AGAINST NORTEL NETWORKS UNLESS NORTEL NETWORKS GIVES ITS EXPRESS WRITTEN CONSENT, INCLUDING AN EXPRESS WAIVER OF THE TERMS OF THIS AGREEMENT.

## **Contents**

| D | ro | Fa | 00 |
|---|----|----|----|
| г | re | ıa | ce |

| Hard-Copy Technical Manuals                                        | 7  |
|--------------------------------------------------------------------|----|
| How to Get Help                                                    |    |
| BayRS, BCC, and Site Manager Software Version 14.20 Fixed Anomalie | es |
| Maintenance Release Methodology                                    | 9  |
| BayRS and BCC Version 14.20 Fixed Anomalies                        | 10 |
| Site Manager Software Version 14.20 Fixed Anomalies                | 22 |

### **Preface**

### **Hard-Copy Technical Manuals**

You can print selected technical manuals and release notes free, directly from the Internet. Go to the <a href="https://www.25.nortelnetworks.com/library/tpubs/">www.25.nortelnetworks.com/library/tpubs/</a> URL. Find the product for which you need documentation. Then locate the specific category and model or version for your hardware or software product. Use Adobe Acrobat Reader to open the manuals and release notes, search for the sections you need, and print them on most standard printers. Go to Adobe Systems at the <a href="https://www.adobe.com">www.adobe.com</a> URL to download a free copy of the Adobe Acrobat Reader.

You can purchase selected documentation sets, CDs, and technical publications through the Internet at the www1.fatbrain.com/documentation/nortel/ URL.

### **How to Get Help**

If you purchased a service contract for your Nortel Networks product from a distributor or authorized reseller, contact the technical support staff for that distributor or reseller for assistance.

If you purchased a Nortel Networks service program, contact one of the following Nortel Networks Technical Solutions Centers:

| Technical Solutions Center | Telephone                       |  |
|----------------------------|---------------------------------|--|
| EMEA                       | (33) (4) 92-966-968             |  |
| North America              | (800) 2LANWAN or (800) 252-6926 |  |
| Asia Pacific               | (61) (2) 9927-8800              |  |
| China                      | (800) 810-5000                  |  |

An Express Routing Code (ERC) is available for many Nortel Networks products and services. When you use an ERC, your call is routed to a technical support person who specializes in supporting that product or service. To locate an ERC for your product or service, go to the <a href="https://www.12.nortelnetworks.com/">www.12.nortelnetworks.com/</a> URL and click ERC at the bottom of the page.

# BayRS, BCC, and Site Manager Software Version 14.20 Fixed Anomalies

This document lists the anomalies (also referred to as bugs, change requests, or CRs) that have been fixed in Nortel Networks BayRS, BCC, and Site Manager Software Version 14.20.

### **Maintenance Release Methodology**

BayRS, BCC, and Site Manager Software Version 14.20 is a Feature release. Feature releases contain new software or hardware functionality and change request content (for example, software fixes, hardware fixes and design improvements) since the last release.

### **BayRS and BCC Version 14.20 Fixed Anomalies**

Nortel Networks has fixed the following anomalies in BayRS and BCC Version 14.20.

CR-#30952-1 DLSw

The DLS slot memory statistics indicate memory being used by this DLS slot that was not actually used. This issue not only incorrectly reflects the statistics but can also inhibit new connection establishment, as the erroneous statistic is used to determine whether DLS may acquire more memory from the system heap during connection establishment.

CR-#72142-1 OSI

When a router boots with an OSI configuration it sends out an IIH hello as soon as its OSI interfaces become active. If, however, a failed line recovers, no IIH hello is sent over the line, so no adjacency is formed.

CR-#74514-1 PCAP

PCAP only captures packets in compressed format when WCP is enabled on the router, causing the packets to be unreadable using PCAP/TAP. You must also use Walts 4.01 for this fix.

CR-#74986-1 Boot

If a Mircocom Diskporte Fast Modem with its power switched off is plugged into the console port of a BN or AN router, the router will not complete its boot cycle. Note that FRE diagnostics version 5.16, shipped with BayRS 14.20, is required to implement this fix.

CR-#78806-1 DLSw

The Statistics Manager's Screen Builder tool has incorrect or missing statistic values on DLS connections in table mode.

CR-#84897-2 OSPF

When you add a summary range with the same link state ID to an area border router (ABR), all the other area border routers fail to remove the specific routes and summary route. This occurs even though the originating ABR is only propagating the summary range.

#### CR-#88700-1 DLSw

When IPEX initiates a TCP connection, it wildcards the source IP address and then selects an appropriate IP address. The MIB attribute wfIpexMappingCfgLocalIpAddr allows for configuration of a source IP address to prevent IPEX from going down whenever the IP address goes down.

#### CR-#94475-1 AHB

The customer requests software to configure Static Unsecured host entries in the AHB Host table.

CR-#95125-1 X.25

The router cannot establish X.25 PDN calls when full addressing is set to off.

CR-#95786-1 AHB

If a user gives an IP address to the PC from the range of the CorpNetwork and connects to the AHB, the routing table of the AHB changes and the packets destined to Corp-Net are routed to this PC.

CR-#96440-1 OSPF

The SPF tree for an OSPF adjacency may fail to build correctly if the SPF routine runs when the root LSDB hasn't been inserted into the router's table. This can happen if a link is down when OSPF is bounced and the link is later enabled.

#### CR-#97854-3 DECnet

If you reinitialize DECnet (by disabling or reenabling the protocol or by making dynamic changes) on a loaded router, DECnet processes hog buffers and cause faults.

CR-#98211-1 XB

A fault occurs when a translation bridge interface receives an ARE, after learning that the bridge has been disabled globally.

CR-#102626-1 IP

When a LAN interface receives a large amount of ARP traffic in a switched environment in a short period of time, a 30 to 50% load on the CPU can result in buffer depletion.

#### CR-#102835-1 IP

Ping packets large enough to be fragmented will cause the router to fault.

#### CR-#107354-1 WCP

The client ring size in hardware compression is hard-coded at 128 bytes. This scheme is sub-optimal for PPP setups, with only one client, on a line that is capable of supporting much larger compression/decompression ring sizes. When this type of configuration runs at close to line speed, we experience client ring overflow. Two new MIB attributes, wfWcpLineClientCompressorRingSize and wfWcpLineClientDecompressorRingSize, give the user the ability to specify the ring sizes. Both attributes default to zero, which uses the 128 value.

#### CR-#108776-1 DVMRP

A temporary data loss can occur when a prune is sent with an incorrect time value that is smaller than the current prune time value.

#### CR-#109269-3 SWSERV

The internal modem on an ARN or Passport 2430 always answers an incoming call on the first ring, regardless of the setting of S register 0 (S0) for Hayes mode. S0 is the setting for the number of rings to receive prior to answering the call.

#### CR-#109386-1 ATMLANE

Under heavy LEARP traffic, an MCP error occurs on the ARE module.

#### CR-#110652-2 BCN

Multiple login attempts to the router through the Technician Interface via modem may cause the router to fault.

#### CR-#112002-3 OSPF ECMP

On a router with multiple interfaces configured with OSPF and ECMP, when one of these network links is disabled, the IP routing table continues to show the OSPF route.

#### CR-#113980-1 ELAN

Local memory leaks as ELAN VCs are killed. This eventually causes the ARE slot to be reset due to an out-of-memory condition.

CR-#114667-1 APPN

SDLC fails to recover after reboot or APPN restart if the host uplink is down when the SDLC port comes back up.

CR-#115756-1 TI scripts

The Technician Interface commands that use the wildcard character (\*) do not work when used from the history buffer.

CR-#116433-1 Frame relay

On a router configured with frame relay PVCs and WAN Compression Protocol (WCP), BayRS does not always set the discard eligible (DE) bit against low priority traffic.

CR-#119809 ATM

After you reboot a router with 20 or more ATM PVCs configured, not all PVCs will come up.

CR-#120058-2 IP

After rebooting in an environment with many OSPF interfaces, inconsistencies between the OSPF soloist slot and other slots may occur.

CR-#121292-2 IP

Report Generator gives the error "RECORD has unrecognized attributes" if wfOspfAreaRangeNet and/or wfOspfNSSARangeNet contain non-default values and do not include these attributes in the ASCII output.

CR-#121601-1 DECNET

DECNET circuit names on ATM interfaces are truncated when Technician Interface scripts are used.

CR-#121678-1 APPN

Using LU names beginning with the dollar sign character (\$) causes syntax errors in the APPN.BAT script for show commands that reference LU names.

#### CR-#121712-1 APPN

APPN implicit DLUR connections fail if the default DLUS server name is not padded to 17 bytes. Site Manager is unable to include the trailing blanks.

CR-#121734-1 APPN

If Branch Extender is enabled and an explicit link station is configured with Backup DLUS name, the **show LS Stats** command fails with a tag violation.

CR-#121816-2 VRRP

In a configuration with VRRP on multinetted interfaces, the router may experience faults during configuration or interface state changes.

CR-#122267-1 MIB

The MIB2 entry, ifEntry.ifOutDiscards, should be extended to include Frame Relay clipped frames. This should include traffic shaping, whether it is enabled or disabled, and take into account protocol priority queuing.

CR-#122581-1 TI

The Technician Interface welcome notice (ti\_msg.txt) should be displayed as soon as a user logs in. However, it is being displayed only after the user's autoscript (automgr.bat or autouser.bat) is executed. Some systems are set up to log the user out once the autoscript is displayed, so users never see the welcome notice.

CR-#122970-1 DLSw

In a network running Cisco DLSw and RFC 1795, with a Cisco router configured to accept unconfigured peers, a Nortel Networks router in the same network is unable to make a TCP connection and begin the CAPEX exchange within the necessary timeout period to interoperate with the Cisco DLSw.

CR-#123012-1 TI

Changing the prompt value of a serial port entry kicks the user out of the Technician Interface back to the login prompt.

CR-#-#123455-1 X.25

The default packet length value displayed for the **show x25 lines** command is incorrect.

#### CR-#123827-3 DLSw

Specifically routed frames, where the first or last route descriptor's ring ID is equal to the local DLSw virtual ring ID, are dropped by the router. The issue occurs when multiple isolated DLSw routers are configured with the same DLSw virtual ring IDs and when the routers are interconnected by source route bridging rings. If you enable the new MIB attribute DLSVirtualRingBridgeCheck (accessible from the Technician Interface), the router checks the Bridge ID/Ring ID pair to determine whether to drop incoming packets.

#### CR-#124867-1 BCC

When a user logs into a router and uses the **system** command for manager-level privileges, the BCC responds that the user has insufficient privilege.

#### CR-#124941-1 ATMLANE

Router receives NO\_SOURCE\_LE\_NARP and installs bogus LE\_ARP cache entry.

#### CR-#124974-1 T1

Using Technician Interface script commands (**show lane config**, **show lane clients**, and **show lane les**) results in an error when the ELAN name contains a space character.

#### CR-#125003-1 TI

If the circuit name is longer than eight characters, the command **show span alerts** truncates the circuit name.

#### CR-#125052-2 GAME

When IP is configured on a router running with at least one ARE/oC3 MMF module and at least one FRE1 or FRE2/Quad Ethernet module installed, the router sends a debug message specifying a "backbone noted Max End Offset error" on the ARE slot, and the remaining IP slots fault.

#### CR-#125104-1 APPN

Using PU or CP names beginning with the dollar sign character (\$) causes syntax errors in the appn.bat script for show commands that reference PU or CP names.

CR-#125343-1 APPN

There is a bus error in APPN when the uplink on a downstream BrNN OS/2 system is reset.

CR-#125566-3 FE1

If an FE1 interface is configured on a router, executing the BCC command **show config -r** or **show config -all** causes the FE1 interface to come down and never recover.

CR-#127222-1 WCP

Hardware compression over frame relay corrupts DLCI when the other side is running software compression.

CR-#127967-1 ARE

When the ARE receives a bad forward checksum warning, the ARE faults.

CR-#128394-1 MPOA

Creating an mpoa-service object in BCC also erroneously creates a pvc-service object.

CR-#129125-1 SRB

When you are running SR Spanning Tree on TR LANE circuits, the ARE may experience a fault when there is traffic present and the port state changes due to a downed link or router reboot.

CR-#129140-1 PP2430

The Passport 2430 router displays incorrect CPU usage rates that exceed 100%.

CR-#129192-1 APPN

When the APPN FR/BNN uplink interface is physically disconnected for three to four minutes, and then reconnected, APPN fails to reestablish a CP-CP session with VTAM.

#### CR-#129325-1 ISDN

Passport 5430 and Passport 2430 routers do not complete PPP negotiation when a call comes in set at 56k.

CR-#129382-1 ATMLANE

If a redundant LES/BUS is configured, the LEC may join the wrong manually configured LES.

CR-#129480-1 IP

A BGP route that goes unreachable, then quickly reachable, may be marked as BEST but not used by BGP, though it is used by IP.

CR-#129506-2 IP

Routers that have a static route to the host destination fail to respond to the **trace route** command.

CR-#129794-3 OSPF

For an external route with an ASE forward address, if the link to the area border router and the link to the autonomous system border router is disabled, OSPF will either continue to point out the link that was just brought down, or it will fail over to an alternative link. The link does not re-converge correctly when the least cost path is brought back up.

CR-#130168-2 IP

When the router has an IP\_FORWARD\_TO\_IP\_ADDRESS traffic filter defined to forward to a specific target address, if there is no route to the target IP address, the router faults with a bus error.

CR-#130221-2 FT1

When FDL loopback codes (such as lineloopci, lineloopia, lineloopib, and payloadloop) are sent to the FT1 interface on an ARN, the interface remains up. This fix does not apply to the Passport 2430 FT1 interface.

CR-#130235-2 FT1

When echo-request is set to a value other than the default on an FT1 interface on the ARN and the echo request times out while in the loopback state, the interface restarts and is no longer in the loopback state.

CR-#130418-2 VRRP

On a router with ISP mode enabled, VRRP advertisements are not transmitted, causing VRRP to come up with dual masters.

CR-#130955-1 MIB

When you are running inst\_arn.bat on an ARN, choosing the loop timing option as primary source clock sets wfDs1E1PrimaryClockEntry to 1 instead of 3.

CR-#131619-3 IP

Bouncing IP on a heavily loaded slot may cause a "Reliable Message to IP Routing Table Manager Failed" message to be logged, resulting in connectivity issues.

CR-#132055-2 VRRP

VRRP with multinetting on ATM TR interface causes faults.

CR-#132163-2 BGP Policy

When you enable and disable a policy, or make multiple changes to the policy, the router may fault with a watchdog error.

CR-#132196-1 Frame Relay

A MIB attribute is required to enable or disable the processing of async status messages, which can cause the frame relay circuit to reset. The attribute wfFrDlcmiEnableSinglePVCUpdate should be disabled to ignore these status messages.

#### CR-#132266-1 NVFS

When you are copying files to the flash card, if either the pp2430.exe or pp2430boot.ppc (and possibly other) file is near the bottom of the list of files on the flash (\*.exe \*.al \*.hlp \*.bat \*.mnu), the router fails to find the file and does not boot. If the flash is connected via a console port, a message with the name of the file is displayed. Listing the contents of the flash card does show the existence of the file.

#### CR-#132271-2 ATM

The router LEC may not send LE ARP requests after five minutes, which causes the entries in the LE ARP cache to never age out.

#### CR-#132772-2 VRRP

Adding VRRP to an IPX interface with VRRP IPX backup disabled causes IPX to stop routing.

#### CR-#133045-2 DVMRP Unicast

After you configure DVMRP unicast policies, multicast forwarding stops.

#### CR-#133089-3 LLC

Under certain conditions, a router configured with DLSw may prematurely run out of UC contexts, causing the router to stop responding to SABME connection requests with a UA.

#### CR-#133192-2 ATMLANE

IP ARP requests directed to the router's local IP address may cause an MCP error after the LE ARP cache and IP host cache have timed out.

#### CR-#133486-1 Frame Relay

In a Frame Relay group mode configuration, the HUB router stops sending all traffic on the Frame Relay interface as soon as one DLCI becomes inactive, even though the other DLCIs are still active. When this particular DLCI becomes active again, only traffic for that DLCI recovers.

#### CR-#133525-2 SWSERV

In a configuration where the backup circuit uses the internal modem on an ARN or Passport 2430, when the crossover cable is removed, router A does make the call to router B. Router B's modem does answer but the line doesn't come up. Router A's log indicates several LCP requests. Router B's log does not see the LCP requests.

CR-#134010-1 DLSw

DLSw connections remain in a disconnected state because SDLC XIDs are ignored by the router when the end station tries to establish the connection.

CR-#134631-1 FT1

Sending FDL loopback codes to the FT1 interface on an ARN does not always bring the interface in and out of the loopback state.

CR-#135150-1 PPP

If one of the lines of a PPP multilink bundle is brought down as it receives an ADDLINE message, the router receives a watchdog fault.

CR-#135242-2 VRRP

In Token Ring LANE environments, VRRP failover does not switch back to the primary interface once the primary interface is back up.

CR-#135322-2 BGP

In a configuration with BGP running over PPP multlink, BGP may fail to re-establish a connection after the multilink connection is lost.

CR-#135367-1 IP TRAFFIC FILTER

The IP traffic filter does not re-calculate the UDP checksum after the frame has correctly filtered/changed the destination IP address from broadcast to multicast address.

CR-#135879-1 TI

Using inst\_arn.bat during the ARN install process, you are prompted twice to enter a synchronous connector and then are only allowed to enter COM3 or COM4, not COM5.

CR-#135885-1 IGMP Relay

Membership reports are not recognized by the IGMP process and relayed to PIM, due to checksum errors from non-RFC compliant routers. To interoperate with non-RFC compliant routers, the MIB parameter wfPimCiscoCompatibilityEnable should be enabled.

CR-#136874-1 ATM

When multiple release requests are sent to the ATM driver for the same virtual circuit, the second request fails, but continuously tries to delete the virtual circuit.

CR-#137102-1 WCP

When hardware client compression fails and the WAN compression protocol (WCP) switches from hardware to software compression, the DLCMI headers of data packets are corrupted.

CR-#137655-1 PPP

On receipt of an LCP configure request to use the authentication protocol of CHAP, a BayRS router, configured for PAP only, acknowledges this. As there are no CHAP secrets configured on the router, the connection fails.

CR-#137814-1 APPN

APPN pings fail.

CR-#139111-1 APPN

Log shows assertion errors in the APPN subsystems when router is under load.

CR-#139238-2 PIM\_Sparse

In a PIM-SM environment on shared media, the router may fail to update its multicast table, causing the router to stop, and not forward multicast packets to the receiver. This happens when the router has seen a PIM join for the same multicast group already on this slot. This may lead to situations where some devices on a network can receive the multicast stream and some devices cannot.

CR-#140103-2 ISDN

When you use a Passport 2430 with an ISDN module in slot 2 and a modem in PCMCIA slot B, booting the router causes it to hang at the login prompt screen and reboot itself.

CR-#141408-1 DSQMS

The BCC **Iso** command fails to display configured dsqms-red objects.

CR-#141771-1 Diff Serv App Filters

Diffsery does not work for the URL filters.

CR-#142612-1 X25 PAD

If an ISDB module is inserted into the upper slot of an ARN router that was previously configured with either an Ethernet triserial or token ring triserial module, the configured protocols, such as IP, do not load correctly.

CR-#143691-1 ATM

When a routers' ATM LECs loose connectivity to the LES/BUS, they sometimes fail to recover. The associated service record remains in a down state until the slot or router is restarted.

CR-#143721-2 Frame Relay

MPPP strips an extra header byte before forwarding a packet.

### Site Manager Software Version 14.20 Fixed Anomalies

Nortel Networks has fixed the following anomalies in Site Manager Software Version 14.20.

CR-#111552-1: APPN

On the Site Manager Add/Delete Protocol screen, APPN should be indented under LLC2 with the DLSw, and not under LNM Servers.

CR-#122279-1: APPN/DLSw

APPN and DLSw do not appear in the list of configured protocols (when configured on frame relay), and are not accessible from the LLC selection menu.

CR-#122562-1: APPN

A new link station parameter, Preferred NN Server, should be added to the APPN link station definition. This parameter should be available only when the Branch Link Type is UPLINK and Adjacent BrNN Support is enabled.

CR-#123000-1: APPN

Using Protocols -> APPN -> Interfaces to delete an interface fails to clean up the dependent APPN Port Definitions, and any adjacent APPN Link Stations.

CR-#123416-1: IP traffic filters

The traffic filter changes to precedence 0 in dynamic configuration mode, which causes loss of connectivity with Site Manager.

CR-#129653-1: IP

When you configure an announce policy with networks in the advertise field but an empty network list, announcements are made to all routes. Although this is a legal configuration, there should be a warning message to confirm that this is what the user intends.

CR-#130000-1 IP traffic filters

When you delete a filter, and you make a change to another filter without exiting the screen between the changes, Site Manager creates an invalid IP traffic filter entry. This also happens with IPsec traffic filters.

CR-#130275-1: APPN

Site Manager rejects adjacent link stations when the configured LS adjacent node name contains an eight-character network prefix.

CR-#130453-1: MCT1

Site Manager on the Microsoft® Windows® platform hangs when it accesses Port Details > Line Tests > Logical lines.

CR-#131661-1: ATM

Site Manager gives no error message when it uses a duplicate ATM VPI/VCI. This causes the old VPI/VCI to be replaced by the newly configured VPI/VCI without warning.

CR-#131802-1: Frame Relay

LLC is only available as an option on the Frame Relay default service record, not on other service records.

CR-#132296-1: NAT

You cannot add NAT to a sync line that has IPsec configured over Frame Relay.

CR-#132333-1: BGP

Site Manager erroneously sets the BGP Multi-Exit Discriminator Value to -1 every time a BGP accept policy is viewed or edited.

CR-#132993-1: NAT

When a user configures a domain name with more than one period (.), other parameters in the window become inaccessible.

CR-#133860-1: WCP

When you edit a remote or local file using PC Site Manager, and the file contains a large circuit name with WCP configured on it, an error message window is displayed and Site Manager crashes.

#### CR-#133878-1: E1

It is impossible to assign a channel function (data/voice/circuit) on an E1 interface.

#### CR-#139097-1 CSMACD

After upgrading from any pre-13.20 version of BayRS to BayRS 14.00 or greater, if you click on "edit line" on a DE100 interface, the 100BASE-T interface is brought down and then back up.

#### CR-#139863-1 Configuration Manager

If a router is booted with a config that was saved while in config mode in BCC, entering Site Manager in dynamic mode results in the error "Site Manager currently locked by BCC," and access is denied.